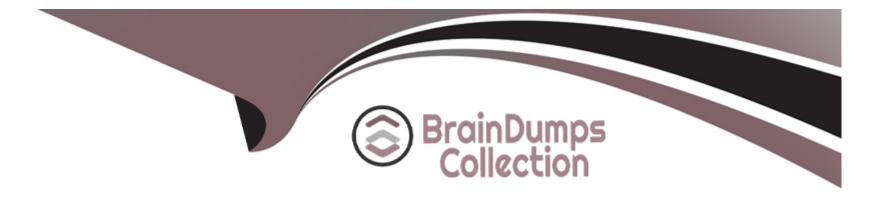

# **Free Questions for ACP-100 by braindumpscollection**

# Shared by Meyers on 29-01-2024

**For More Free Questions and Preparation Resources** 

**Check the Links on Last Page** 

### **Question 1**

#### **Question Type:** MultipleChoice

Jon is a new Jira user. He reports that adding comments to Jira isn't working as expected. When he attempts

to @mention a user, no list of available users is provided. Because he does not know everyone's username,

he is unable to target comments to specific users.

What is the cause of this problem?

#### **Options:**

A- Jon does not have the Browse Users global permission.

B- Jon does not have the View Users project permission.

C- Jon does not have the correct field security permission for the Comment field.

**D-** The field configuration for the Comment field is not set to Autocomplete Renderer.

#### Answer:

D

https://community.atlassian.com/t5/Jira-QUESTION NO:s/Can-t-Mention-other-users/qaq-p/5238

## **Question 2**

#### **Question Type:** MultipleChoice

Your business owners have told you to use roles as much as possible in Jira because it allows them to do things that groups cannot do.

When considering this, you need to be aware of those actions in Jira that require the use of groups rather than roles.

Identify two actions in Jira that require the use of groups. (Choose two.)

#### **Options:**

A- allowing users to use transitions in all the workflows

- B- granting Project Administration rights
- C- granting permissions to teams coming from Active Directory

- D- defining Issue Security levels
- E- granting system administrative rights
- F- controlling who can perform Bulk Change in a project

### Answer: B, D

#### **Explanation:**

https://confluence.atlassian.com/adminjiracloud/managing-project-roles-776636382.html

### **Question 3**

#### **Question Type:** MultipleChoice

The OPS team will start using Jira to track and approve Change Requests in the OPS project. They have these workflow requirements:

- \* Requests can be approved by two individuals only.
- \* The approvers will change weekly.

Jira is connected to your corporate LDAP with Read-Only permissions.

What is the best way to structure permissions for the OPS project to support these workflow requirements?

#### **Options:**

A- Create the group it-approvers in the Jira Internal Directory and have the approvers maintain it.

B- Create a new project role for approvers and have the Project Role (Administrators) maintain it.

C- Request the group it-approvers to be created in the corporate LDAP directory and add it to the Approve Issues permission for the project.

**D-** Request the group it-approvers to be created in the corporate LDAP directory and have the Project Role (Administrators) maintain it in Jira.

E- Add individual names to Project Role (Administrators) and add this role to the Approve Issues permission for the project.

#### Answer:

С

### **Question 4**

**Question Type:** MultipleChoice

Martin has Create Attachments permission in a software project, but he cannot attach anything to issues in Approved status.

What is the problem?

#### **Options:**

A- There is a workflow step property configured.

- B- He is not a member of a security level.
- **C-** There is a workflow condition configured.
- **D-** The Attachment field is missing from the screen for that issue type.
- E- He does not have the correct project permission.

#### Answer:

#### Е

#### **Explanation:**

https://confluence.atlassian.com/adminjiracloud/configuring-file-attachments-818578880.html

### **Question 5**

#### **Question Type:** MultipleChoice

Many projects share the same permission scheme and workflow scheme. The requirements in those projects are:

Only Translators should be able to use the Translation workflow transition.

The same team of Translators work across all the projects.

How should Translators be configured to meet these requirements?

#### **Options:**

A- As a group

B- As single users

C- As a Group custom field

D- As a User custom field

E- As a project role

#### Answer:

#### **Explanation:**

https://confluence.atlassian.com/adminjiracloud/configuring-projects-776636280.html

### **Question 6**

#### **Question Type:** MultipleChoice

A medical clinic has decided to use Jir

a. Their project will allow patients to file medical complaints.

The requirements for the project are as follows:

Members of the group (jira-patients) must be able to see only their own complaints.

Members of the group (medical-board) must be able to see all complaints.

Based only on these two requirements, which two configurations used together will satisfy them? (Choose two.)

#### **Options:**

- A- Implement an issue security scheme with three levels: (#1) Group (jira-patients), (#2) Reporter, and (#3) Group (medical-board).
- B- Implement an issue security scheme with two levels: (#1) Reporter and (#2) Group (medical-board).
- C- In the permission scheme, add Reporter and Group (anonymous) to Browse Projects and Create Issues.
- D- In the permission scheme, add Group (jira-patients) and Group (medical-board) to Browse Projects and Create Issues permissions.
- E- Implement an issue security scheme with one level: Reporter and Group (medical-board).

| Answer: |  |
|---------|--|
| B, D    |  |

### **Question 7**

**Question Type:** MultipleChoice

Contractors will begin using your Jira instance.

You receive the following requirements for them:

| They must be able to      | They must NOT be able to                                               |
|---------------------------|------------------------------------------------------------------------|
| Create issues             | Delete issues                                                          |
| Create dashboards         | Share dashboards                                                       |
| @mention people in issues | Subscribe the team to emails that contain information based on filters |
| Transition issues         | Make changes to more than one issue at the same time                   |
| Add Comments to issues    |                                                                        |

How should you manage global permissions for the contractors user group?

#### **Options:**

- A- Grant them the Browse Users permission.
- **B-** Grant them the Bulk Change permission.
- C- Grant them the Jira System Administrators permission.
- **D-** Grant them the Manage Group Filter Subscriptions permission.
- E- Grant them the Create Shared Objects permission.

#### Answer:

https://confluence.atlassian.com/adminjiracloud/managing-project-permissions-776636362.html

### **To Get Premium Files for ACP-100 Visit**

https://www.p2pexams.com/products/acp-100

**For More Free Questions Visit** 

https://www.p2pexams.com/atlassian/pdf/acp-100

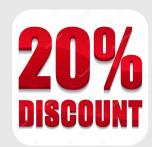